## **Bi7740: Scientific computing**

## **Systems of linear equations**

Vlad Popovici popovici@iba.muni.cz

Institute of Biostatistics and Analyses Masaryk University, Brno

<span id="page-0-0"></span>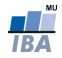

```
1 function x = bksolve(A, b)2 \text{ } & Solves Ax = b for x, assuming that A is a
3 % nonsingular upper triangular matrix.
4
n = length(b);6 x = b;
7
8 % add tests for A(i, i) close to 0!
9 x(n) = b(n) / A(n,n);10 for i = n-1:-1:111 X(i) = (b(i) - A(i, i+1:n) * x(i+1:n)) / A(i, i);12 end
13 return
```
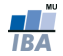

## Try:

```
1 \rightarrow A = [2, 2, 3, 4; 0, 5, 6, 7; 0, 0, 8, 9; 0, 0, 0, 10];2 \rightarrow b = [20, 34, 25, 10]3 \gt>bksolve(A,b)4
5 ans =
6
7 2
8 3
9 2
```
<sup>10</sup> 1

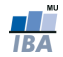

```
1 function x = fwsolve(A, b)2 \text{ } & Solves Ax = b for x, assuming that A is a
3 % nonsingular lower triangular matrix.
4
n = length(b);6 x = b;
7
8 % add tests for A(i, i) close to 0!
9 x(1) = b(1) / A(1,1);10 for i = 2 \cdot n11 X(i) = (b(i) - A(i, 1:i-1) * x(1:i-1)) / A(i, i);12 end
13
14 return
```
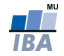

## LU decomposition

 for e = logspace(−2,−18,9) A = [e 1; 1 1]; b = [1+e; 2]; L = [ 1 0; A(2,1)/A(1,1) 1]; U = [A(1,1) A(1,2) ; 0 A(2,2)−L(2,1)\*A(1,2)]; y(1) = b(1); y(2) = b(2) − L(2,1)\*y(1); x(2) = y(2)/U(2,2); x(1) = (y(1) − ... U(1,2)\*x(2))/U(1,1); fprintf(' %5.0e %20.15f %20.15f\n', e, x(1), x(2)) end

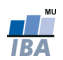

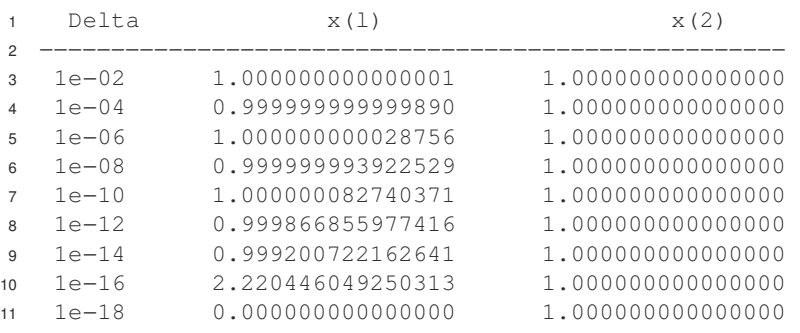

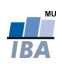

```
1 function a = polyinterp(x, y)2 % Returns the length(x) coefficients of a polynomial
3 % of degree length(x)−1 interpolating the points (x,y).
4
n = length(x);6 if length(y) \neq n
7 stop('x and y must be of equal length')
8 end
\frac{9}{5} V = zeros(n, n);
10 for k = 1:n11 V(:,k) = x \cdot (n-k);12 end
13 a = V \setminus V; \frac{1}{2} & try different methods here
14
15 return
```
- $\bullet$  Matlab: vander returns the Vandermonde matrix for x
- try:
	- $\bullet$  polyinterp( $[-1, 1, 2]$ ',  $[2, 6, 11]$ ') → should return  $[1 \ 2 \ 3]$ ' for  $p(x) = x^2 + 2x + 3$

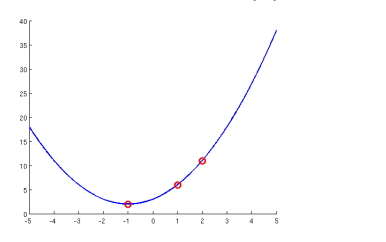

 $\bullet$  polyinterp([1, 2, 3]', [3, 5, 7]') → what happens?

<span id="page-7-0"></span>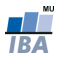